# RSpace + iRODS = Powering research infrastructures

 $+$ 

 $\bigcirc$ 

Ander Astudillo, Rory Macneil, and Tilo Mathes SURF and Research Space

iRODS UGM 2024

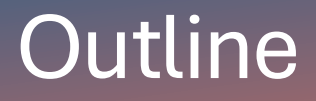

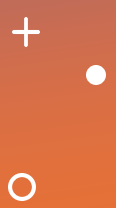

### iRODS as RDM enabler

Realizing enablement in Research Commons

Current iRODS<>RSpace integration

Demo: Stage 2 integration

Towards a universal RDM frontend

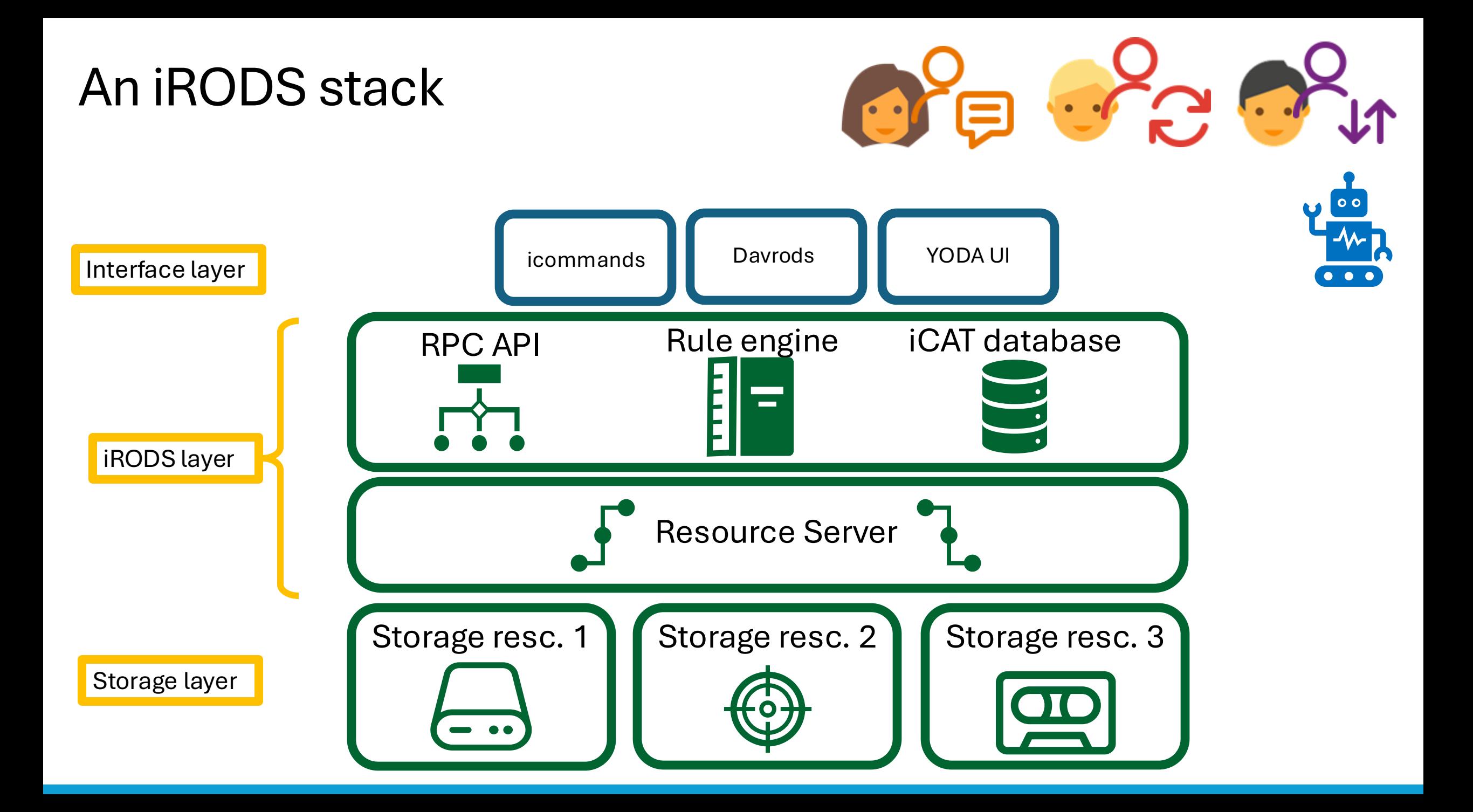

Apps allow collaboration on a data management platform

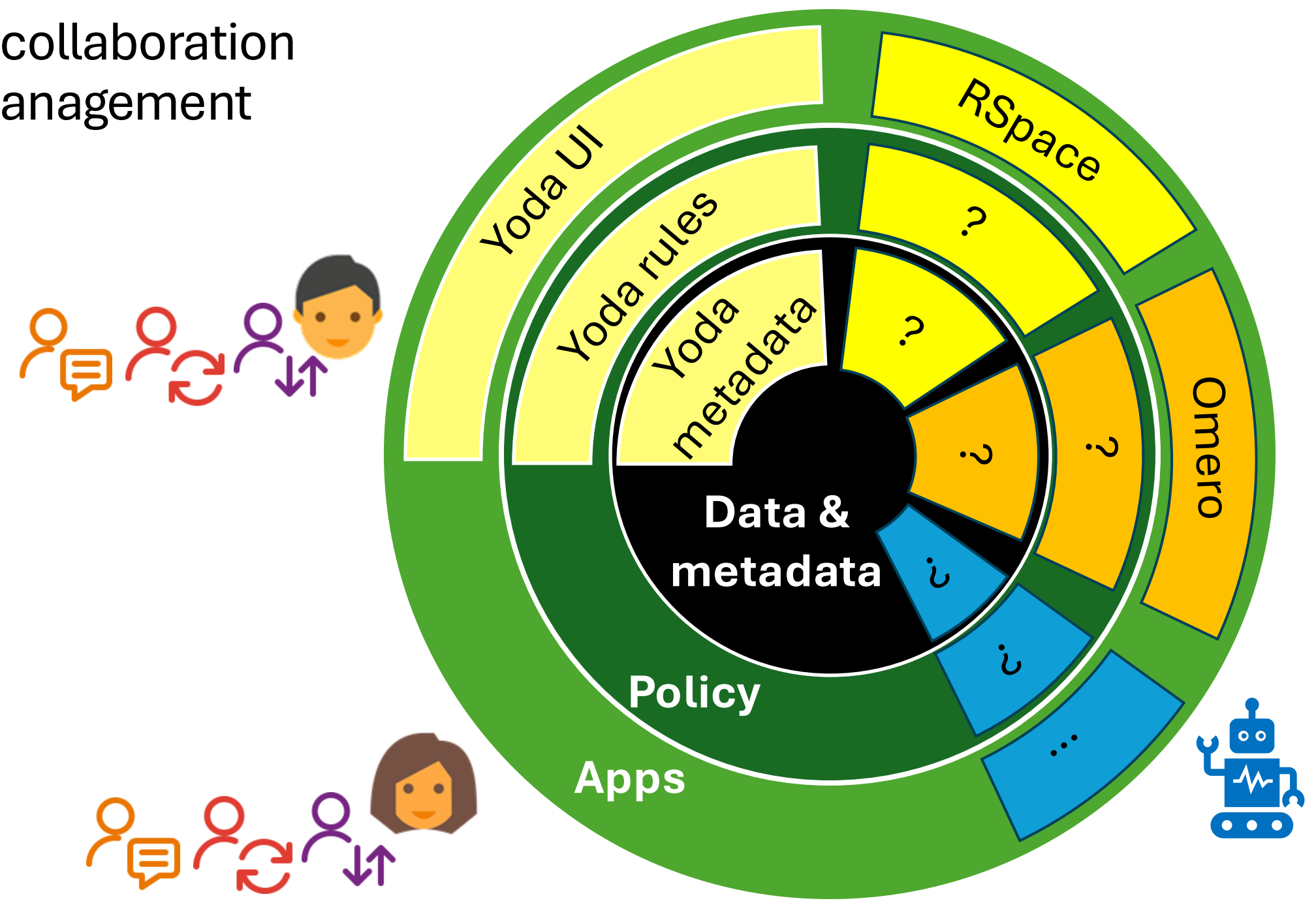

# Realizing enablement in Research Commons

"Bring together data with cloud computing infrastructure and commonly used software, services and applications for managing, analyzing and sharing data to create an interoperable resource for a research community"

Scott Yockel, Harvard University

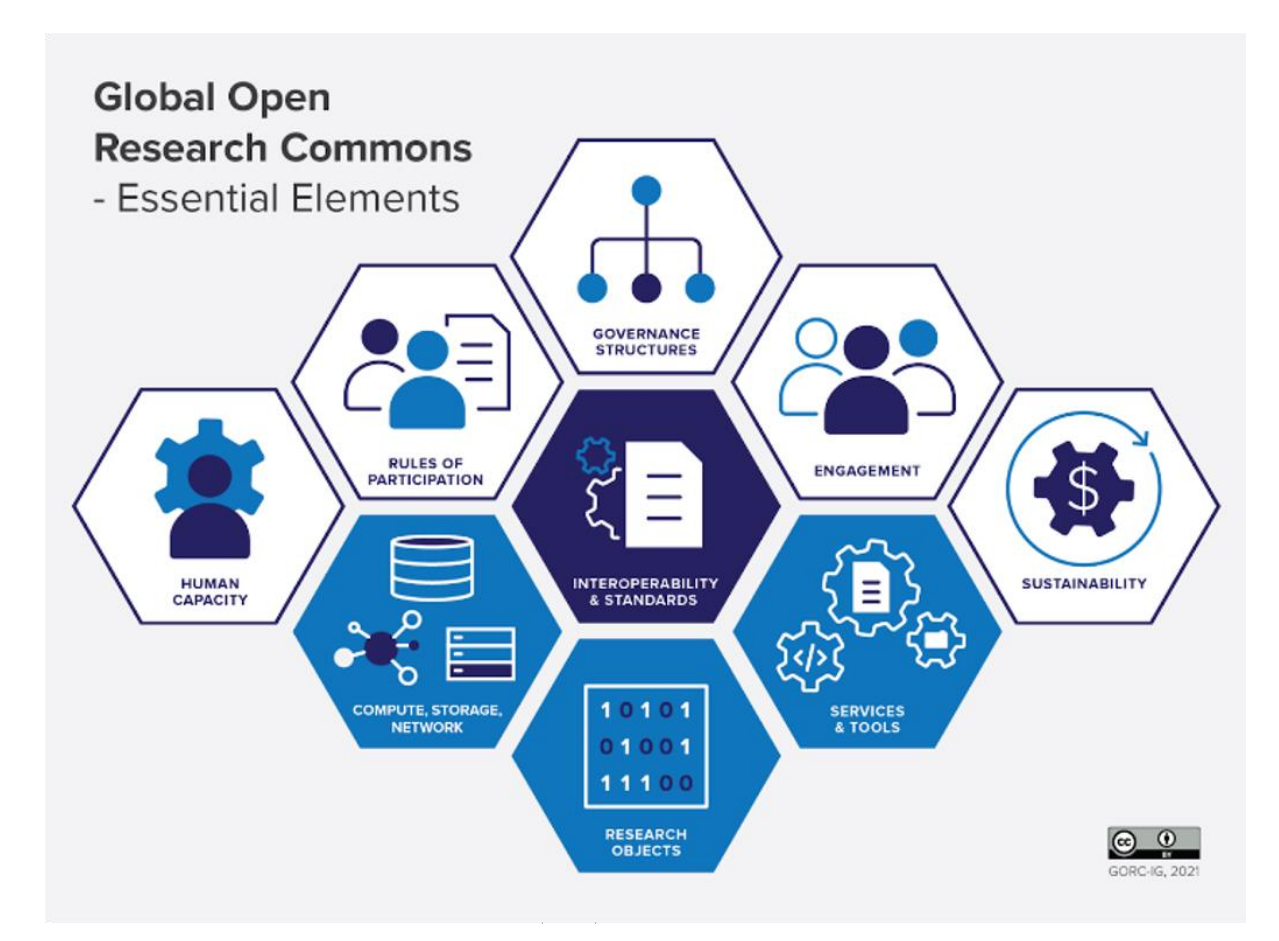

 $\bullet$ 

 $\overline{O}$ 

# Realizing enablement in Research Commons

#### REASON Proposed Norwegian Research Commons

HARVARD Data Connect

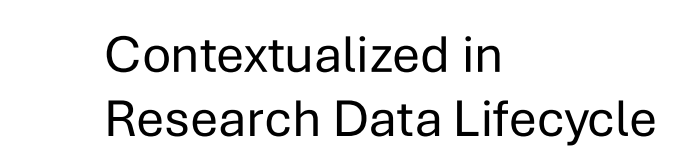

Key issue: interoperability

- Storage  $\longrightarrow$  Apps (iRODS)
- Between Apps (RSpace)

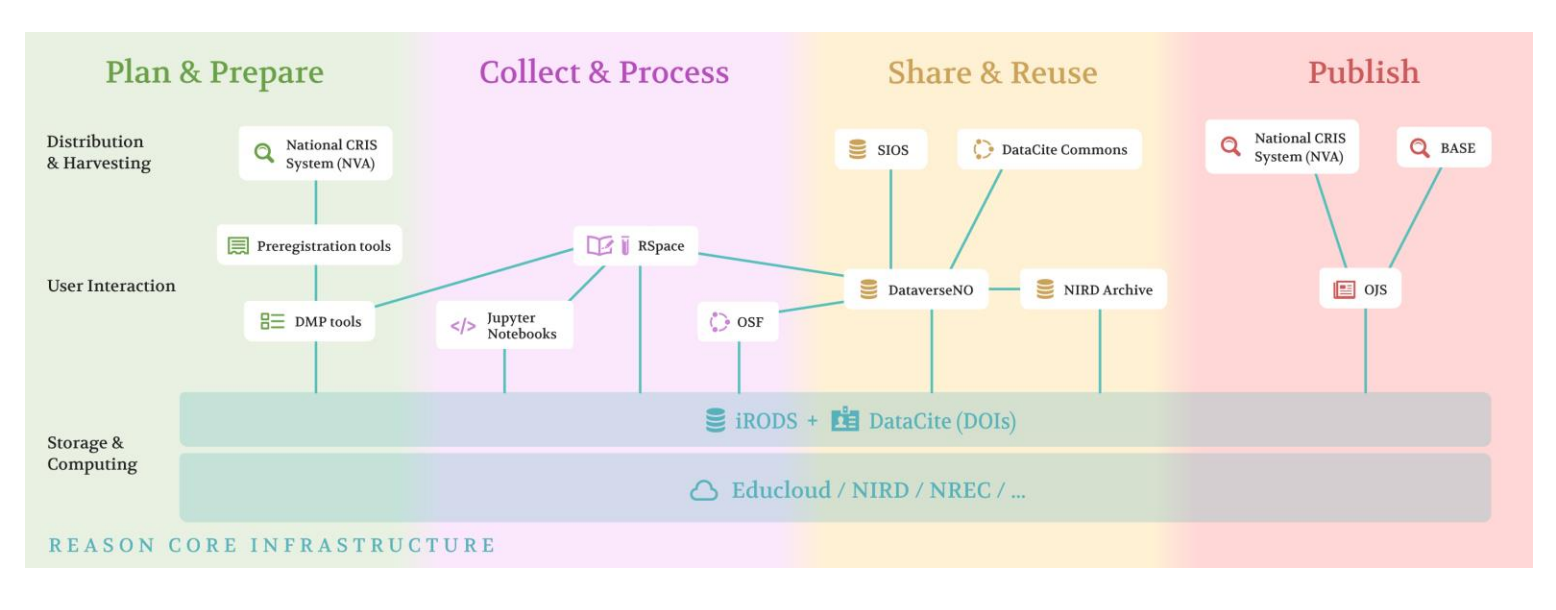

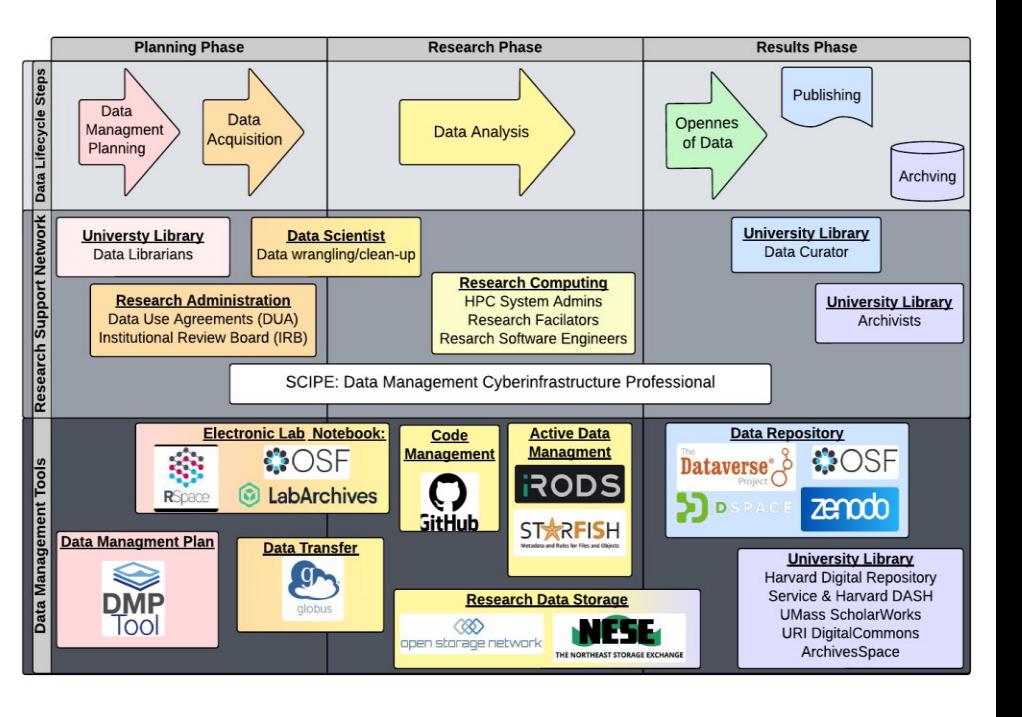

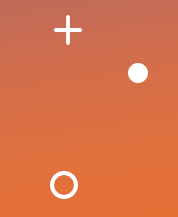

### RSpace and its ecosystem

 $+$ 

 $\bullet$ 

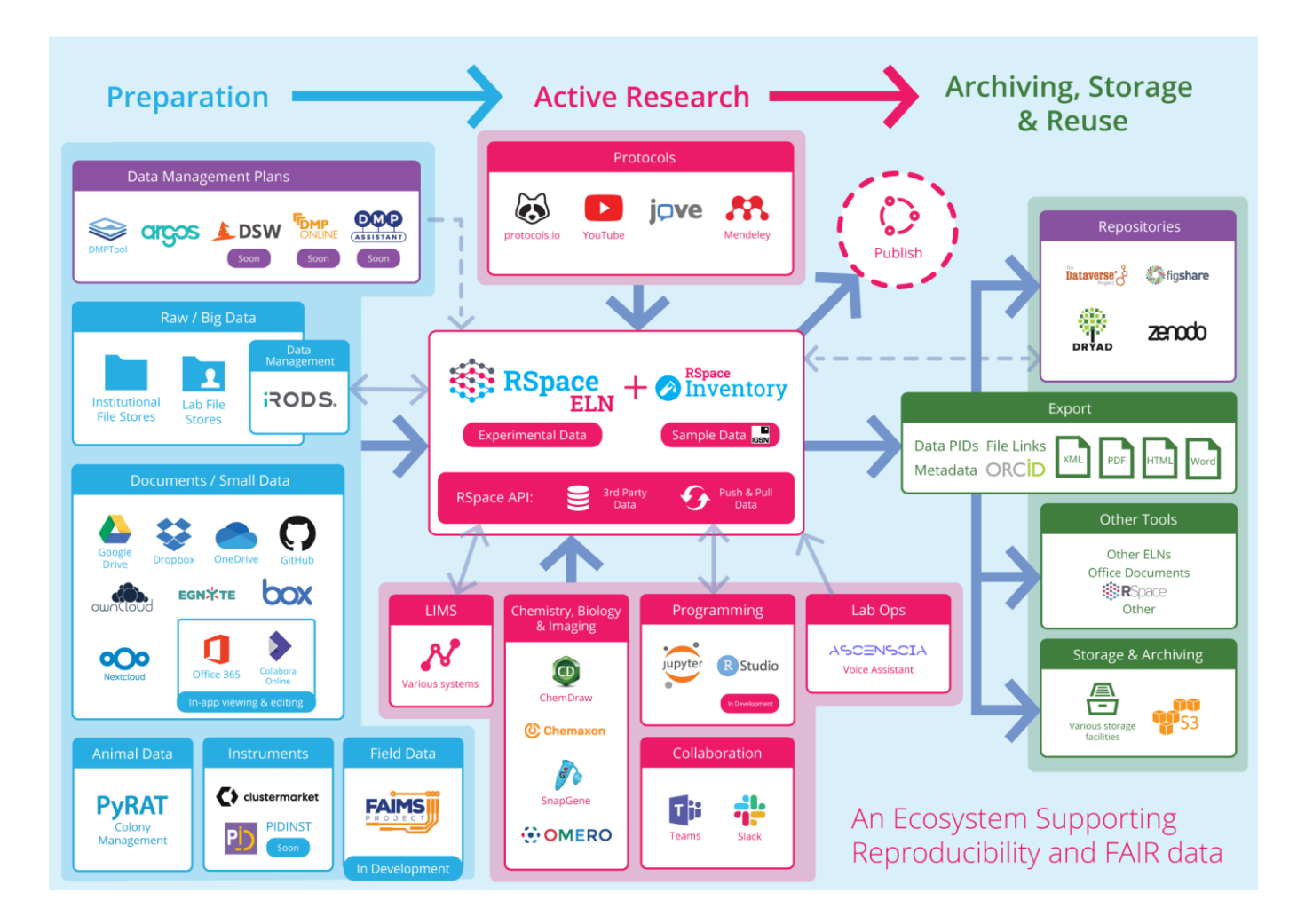

## Stage 1: RSpace <> iRODS integration

┽

 $\bullet$ 

#### **Existing functionality**

- Administration of connection to iRODS
- Create links to iRODS objects in ELN documents
- Retrieve linked files from iRODS upon export from RSpace

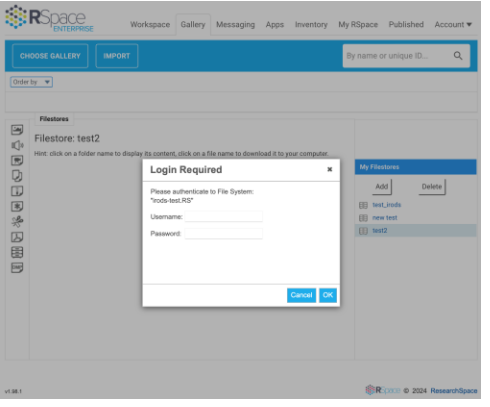

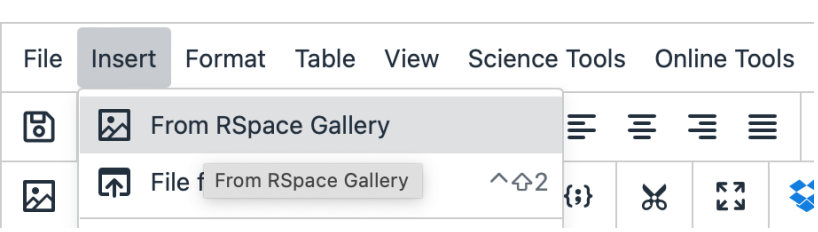

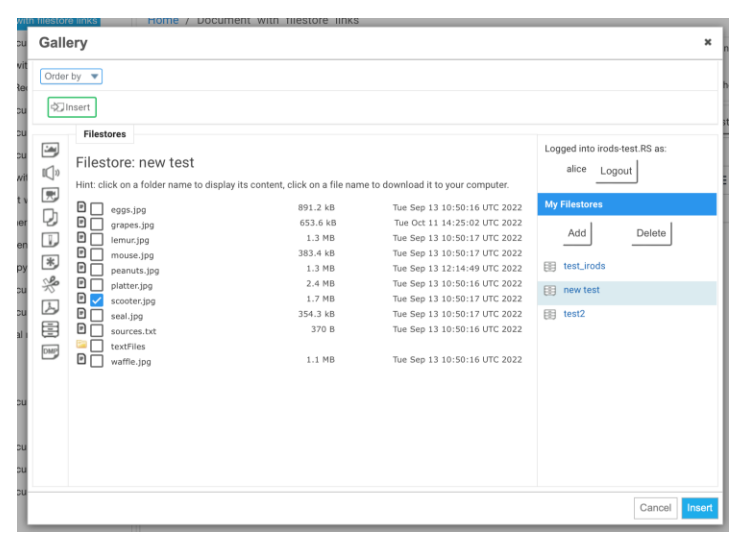

#### Export

#### Choose an appropriate format for your export

- .ZIP bundle containing .HTML files Exported data, notebooks  $\circ$ and attached files can be accessed offline with a browser
- .ZIP bundle containing .XML files Exported data is machine ◯ readable. Good for archiving, or transferring data from one RSpace
- server or user to another
- PDF file A read-only version of your RSpace documents will be  $\bigcirc$
- placed in the 'Exports' area of the Gallery
- RO-Crate an XML bundle with an RO-Crate metadata file, zipped  $\bullet$ into a .eln archive
- .DOC file MS Word version of your RSpace documents will be  $\bigcirc$ placed in the 'Exports' area of the Gallery

#### Choose additional destinations

Export to repository is not available because there was an error Factor to repository is not available Filestores

#### Include filestore links

Revisions

**RACK** 

Check to include all previous versions of your documents, or  $\blacksquare$ leave unchecked for only current version

 $\bullet$   $\circ$   $\circ$ 

**NEXT** 

 $\times$ 

## Stage 2: Advanced integration

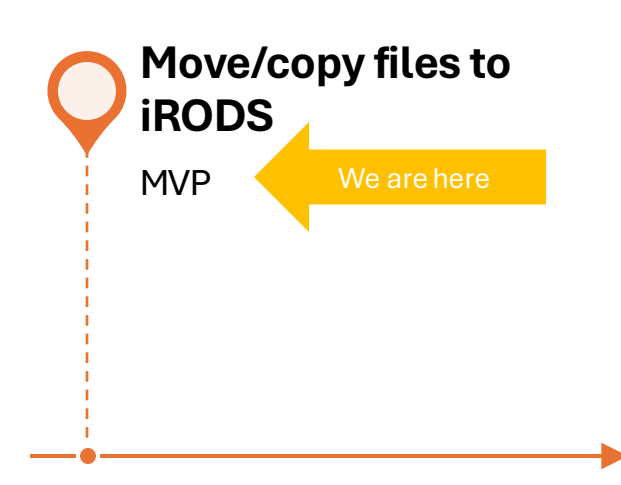

# **iRODS & RSpace**

 $+$ 

 $\overline{O}$ 

 $\bullet$ 

**UGM 2024** 

## **RDM Frontend vision**

Researchers seamlessly work with internal and externalized files via efficient RSpace workflows that **synchronize metadata** and **maintain provenance** information

 $\div$ 

 $\overline{O}$ 

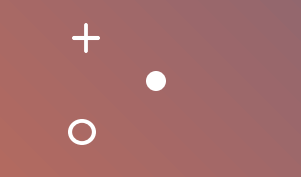

*"[…] it would be of much interest to us if the […] RSpace […] gallery could act as a front end for iRODS to allow upload of data to iRODS (possibly even defaulting to storage in iRODS).* 

*[…] to allow retrieval of data from the iRODS interface (outside of RSpace), it would be good if RSpace were to update a specific metadata field in the iRODS catalogue when files are linked to experiment entries, so that querying the metadata catalogue for a particular document identifier could retrieve all data associated with that document"*

Dr. Sam Eyley, PI, KU Leuven

# Stage 3: Metadata exchange between RSpace and iRODS

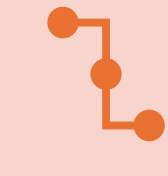

*Provenance* - Preserving links and version history between RSpace documents and externalised research data

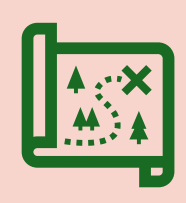

*Discoverability* - Finding and accessing content in iRODS and RSpace via RSpacemanaged tags (ontologies, custom tags, …) and document IDs (Forms, Templates)

#### **Approach**

 $\Omega$ 

- Metadata schema exploration
- Programmatic vs. RO-Crate facilitated metadata exchange
- Working with Leiden U to address specific usecase(s)

# Stage 4: Roadmap towards a universal RDM frontend

 $\bigcirc$ 

### Q2/3 - Metadata transfer

- **Provenance** tracking and **discoverability** through synchronized metadata between iRODS and RSpace
- Explore **RO-crate** as a universal vessel for object metadata transfer

### Q3/4 - RDM frontend usability

- Improved RSpace Gallery workflow, e.g. direct upload to iRODS, drag&drop, …
- *iRODS file store (metadata) search from within RSpace*

### *Functional improvements (tbd)*

- *Active management workflows for iRODS files and metadata from within RSpace*
- *iRODS as default storage for RSpace files*

### *RSpace + iRODS: from project based use to research infrastructure*

- *For institutions*
- *For Research Commons and Research Clouds*

# RSpace:iRODS:Yoda workflow Example: semi-automatic metadata enrichment

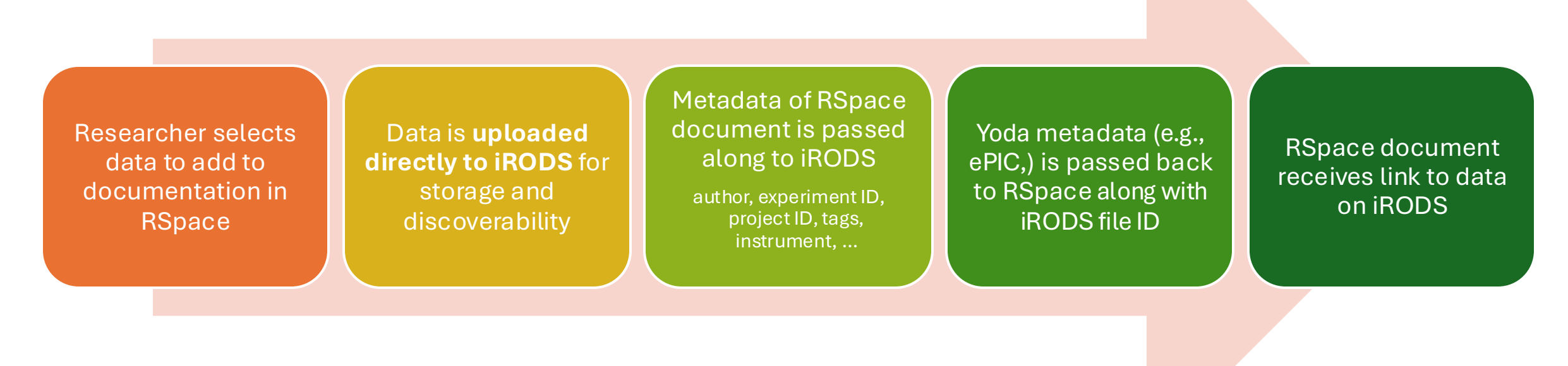

 $\Omega$ 

\*Inspired by **Fabian Monheim** (Leibniz Institute on Aging (FLI), Jena) FLI uses **iRODS**, **Yoda**, and **RSpace** in their research data ecosystem

# NB Our open source transition is happening on June 26<sup>th</sup>!

 $\Omega$ 

### Open Source model

- RSpace to be licensed under AGPL v3
- Research Space maintains RSpace on GitHub
- Research Space provides services to implement, adopt, and maintain RSpace

### Collaborating with institutional partners

- Co-development of solutions with customers and partners (Leibniz Institute on Aging , Leiden, TU Delft,..)
- Shout out to Leonardo Lenoci!

### Individual contributions

- Pitch ideas / share feedback & experiences / contribute code / support the community
- We welcome engagement with you!

## Stay in touch with RSpace open-source!

## [Opensource community mailing list](https://mailchi.mp/bbfd16a57e72/rspace-open-source)

GitHub: https://github.com/rspace-os

Blog: https://www.researchspace.com/blog

Contact: opensource@researchspace.com

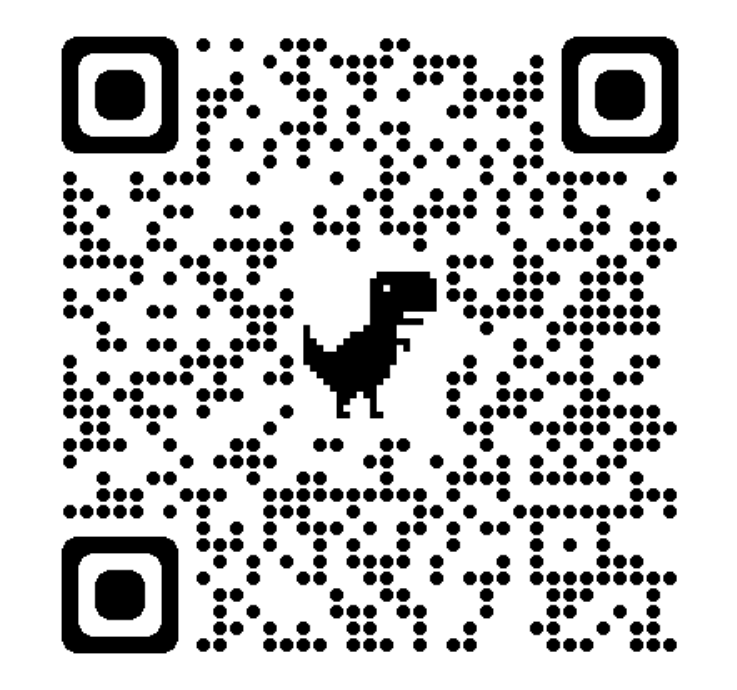

 $\bigcirc$